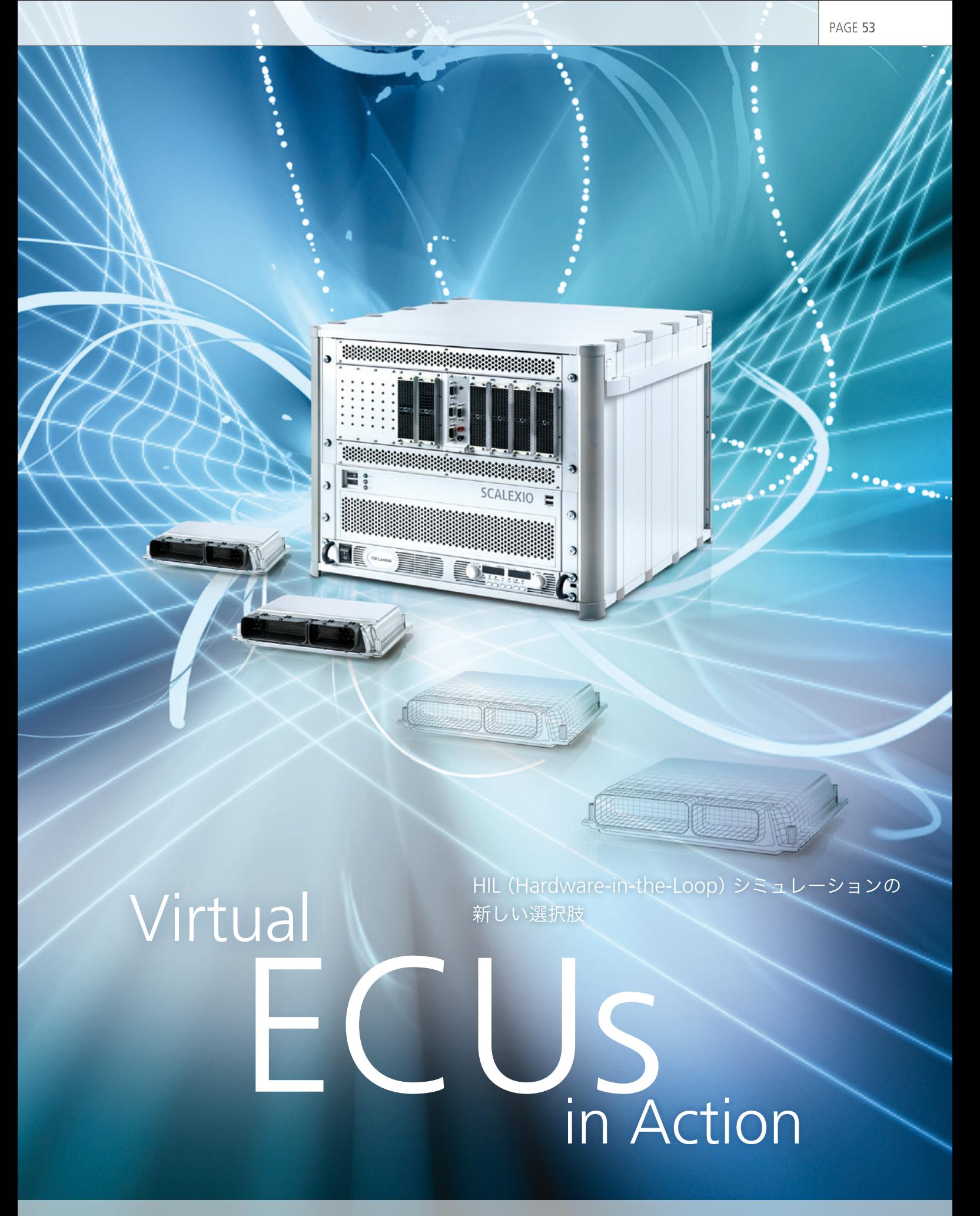

dSPACE Magazine 1/2014 · © dSPACE GmbH, Paderborn, Germany · info@dspace.co.jp · www.dspace.jp

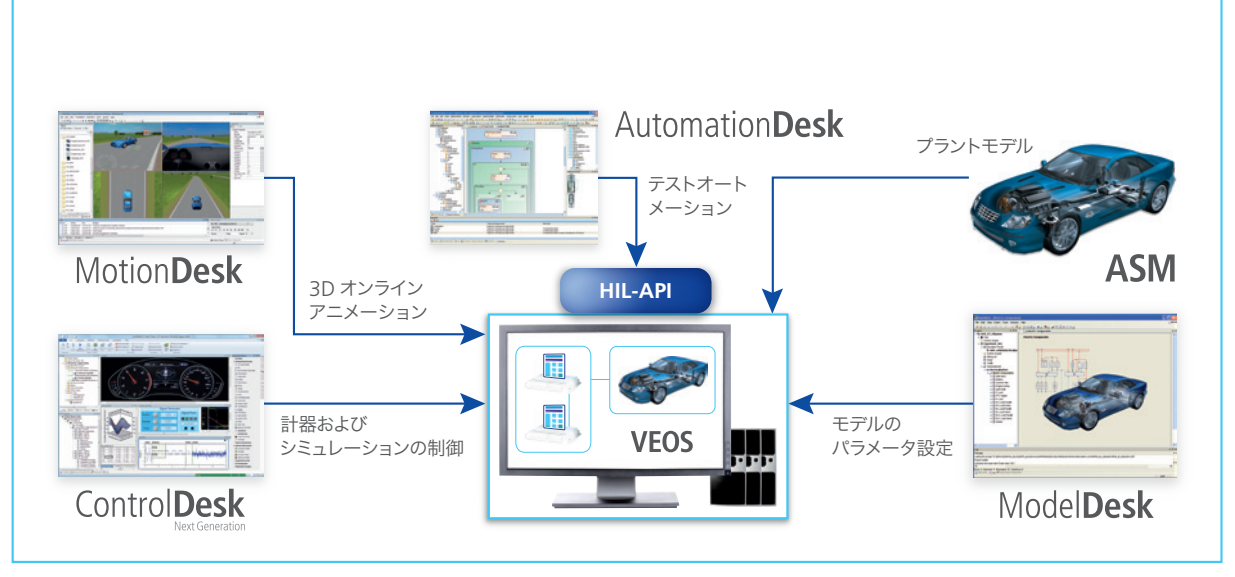

図 2:HIL シミュレータを使用しなくても、VEOS によりテストシナリオを設計、準備、テストできます。

# dSPACE VEOS

VEOS シミュレーションプラット フォームを使用して、開発の早期の段 階で、個別のソフトウエアコンポーネ ント、ECU、ECU ネットワークを PC 上でシミュレートできます。このプラッ トフォームはオープンインターフェー スであるため、ControlDesk® (計測 および制御)、MotionDesk(ビジュ アル表示)、AutomationDesk® (シ ミュレーションシーケンスの自動化)、 サードパーティ製品など、さまざまな ツールを併用できます。ユーザは通常 使用しているツール環境をそのまま 使用でき、既存のデータ、モデル、レ イアウト、構成を有効に活用すること ができます。VEOS 用に作成および使 用している V-ECU、モデル、レイアウ ト、シミュレーションシナリオは、HIL シミュレーションで再利用できます。 そのため、HIL テストの準備に必要な 作業の削減が可能です(図 3)。

VEOS® による PC ベースのシミュレーショ ンまたは SCALEXIO® による HIL シミュ レーションで使用することができます。

### **V-ECU** と **HIL** シミュレーション

HIL シナリオで、ECU ネットワーク内に実 際の ECU ハードウエアを使用できない部 分がある場合、その ECU を V-ECU で代 替できます。V-ECU は、該当の ECU を表 す AUTOSAR ソフトウエアコンポーネント から作成します。作成した V-ECU を、他の プラントモデルとともに HIL シミュレーショ ンに直接統合できるため、ソフトウエアのビ ヘイビアモデルを追加で作成する必要はあ りません。既存の ECU コードを再利用す ることにより、開発および妥当性確認に必 要な作業量が軽減されます。SCALEXIO システムでは、複数の SCALEXIO プラント モデルおよび V-ECU を同時に実行するこ とができます。ConfigurationDesk® を使 用して、V-ECU のインターフェースとプラ ントモデルを接続することにより、構成を行 います。モデルおよび構成は個別に格納さ れるため、モデルを修整しても構成は変化 しません。

### **V-ECU** による動的なレストバス シミュレーション

V-ECU を使用して、高品質の CAN レス トバスシミュレーションを行うことができ ます。テスト対象が閉ループテスト内の実 際の ECU である場合、レストバスシミュ レーションにおける標準的な手法では、プ ラントモデルの一部を構成する ECU のビ ヘイビアモデルを作成する必要がありま す。静的なレストバスシミュレーションの 場合はビヘイビアモデルは不要ですが、動 的なレストバスシミュレーションの場合 は、大量のモデリング作業が必要になるこ とがあります。これに対して、V-ECU とし

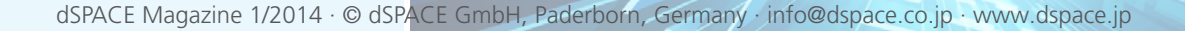

PAGE 55

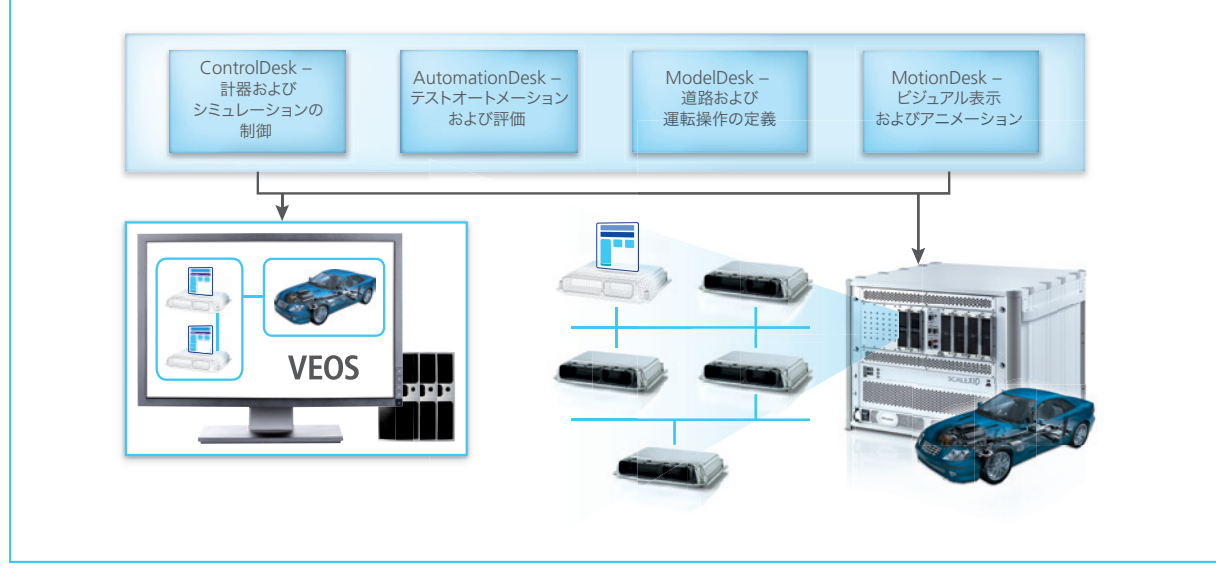

図 3:VEOS と SCALEXIO の両方で同じツールチェーンを使用

て ECU ソフトウエアを使用できる場合は、 V-ECU 自体にネットワーク通信設定が含 まれているため、これらのモデリング作業 が不要になります。dSPACE のレストバス シミュレーションでは、V-ECU の構成は、 DBC、FIBEX、または ARXML のファイル をベースとしています。インポートした V-ECU は ConfigurationDesk® で容易 に SCALEXIO システムの物理インター フェースに接続できるため、プラントモデ ルの修整は不要です。SCALEXIO システ ムに、テスト対象のオブジェクト(通常は 他の ECU) のレストバスシミュレーション の一部として V-ECU が含まれている場 合、後から実際の ECU に置き換えること ができ、この場合もプラントモデルの修整 は不要です。V-ECU は ASAP2 ファイル を 使 用して 記 述 され、アクセスには EthernetとXCPプロトコルを使用します。 これらの標準規格をサポートしている任意

の適合ツールを使用できるため、レイアウ トおよびテスト記述を効率的に適用でき ます。この新しい方法の実行可能性は、 Daimler AG でのパイロットアプリケー ションによって確認済みです<sup>2)</sup>。■

#### 参考文献

1) Real Tests for Virtual ECUs, dSPACE Magazine, 1/2012, pages 46 - 49 2) Virtual integration and testing of vehicle E/E systems, ATZ Elektronik, 05/2013, Artur Honisch (Daimler AG), Dr. Karsten Krügel (dSPACE GmbH)

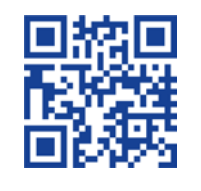

## まとめ

V-ECU を使用して、ECU 開発で作 成されたソフトウエア部品を再利用 することにより、ECU のリアルタイ ムの挙動の多くの要素およびバス の挙動を簡単かつリアルにシミュ レートすることができます。これによ り、最終製品の ECU が使用できな い早期の段階であっても、現実に即 した結果が得られ、機能の品質を 向上させることができます。また、ソ フトウエアを使って SCALEXIO シ ステムの構成を行い、事前に PC ベースのシミュレーションを実行で きるため(図 2)、HIL シミュレータ のコミッショニングおよびセットアッ プに要する時間を短縮できます。仮 想検証と V-ECUという新しいテク ノロジは、ECU ソフトウエアの既存 の妥当性確認およびテストプロセス への導入が進んでいます。dSPACE は、主に既存のハードウエア、ソフ トウエア、モデルの再利用に焦点を 当てて、この統合の促進を続けてい きます。